**今が**

**チャンス!**

ER 7 N

**四国ろうきんへ今すぐアクセス!**

220-2023-129/2024年3月1日現在

## **期間 2024年3月1日 ▶ 2025年2月28日**

こん *評につき* 

こん<br>キュメディンさ

第4弾*!* 

第4弾,

## **①2024年3月1日∼2025年2月28日までにろうきんアプリ、ろうきんダイレクト、Webお知らせサ〡ビスのうちいずれかの新規契約がある方 ②2025年2月28日時点において、ろうきんアプリ、ろうきんダイレクト、Webお知らせサ〡ビスすべてのご契約がある方** 対象/下記の・2の条件を両方とも満たすお客さま

**1,000名<sup>に</sup> ろうきんアプリの利用登録 STEP1 STEP2 ろうきんダイレクトの新規契約 STEP3 Webお知らせサービスの契約状況を確認 詳しくは中面をcheck!**  $\bullet$ 

## $1,000$ 円プレゼント! **抽選<sup>で</sup> <sup>3</sup>つのステップクリアで当てよう**

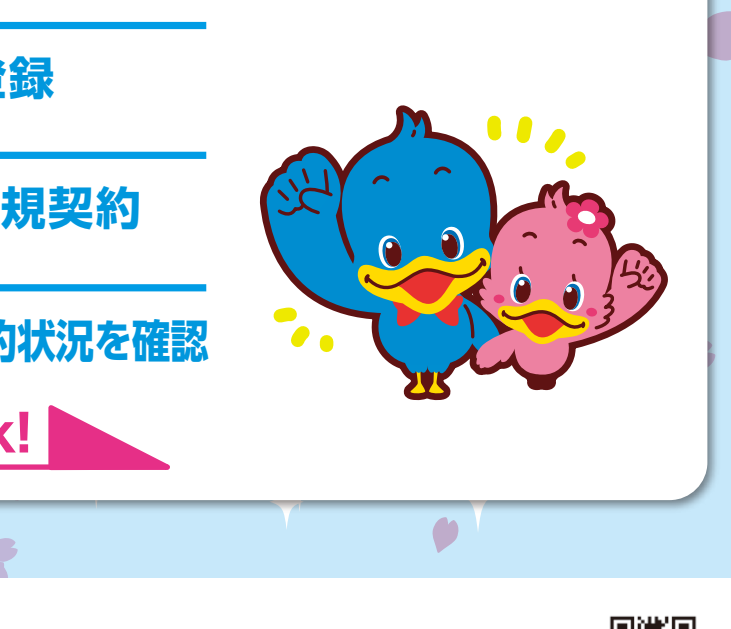

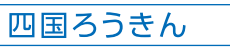

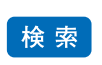

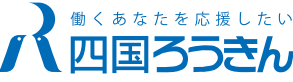

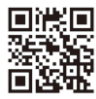

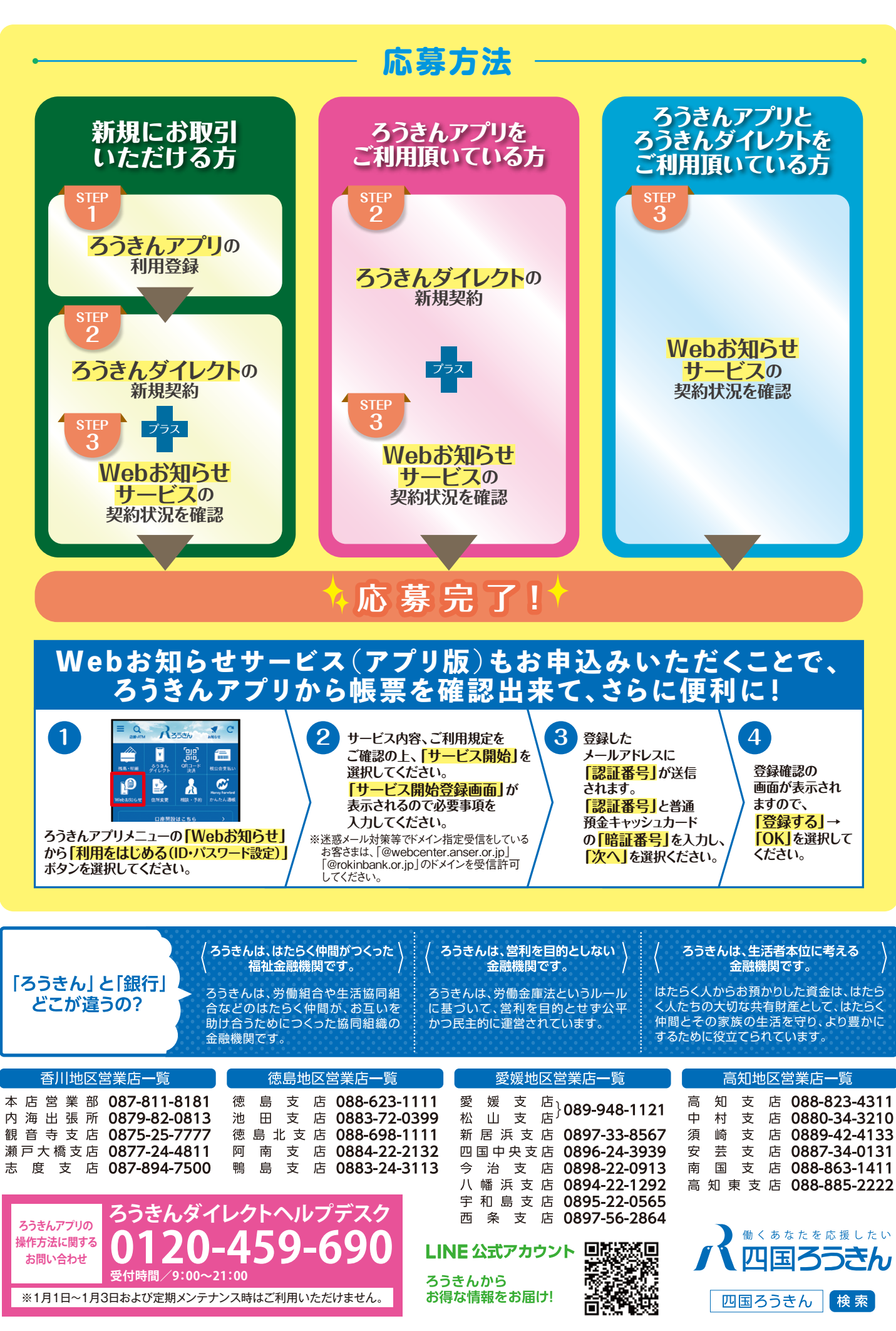

※当選金は、インターネットバンキングにご登録の代表口座へ振り込みます。但し当選金が振り込まれる前に代表口座を解約された方はお受け取りいただけません。 ※抽選日は2025年3月下旬を予定しております。なお当選結果は当選金の振り込みをもってかえさせていただきます。

**こうしゃ かんきょう かんきょう かんきょう かんきょう かんきょう かんきょう かんきょう かんきょう かんきょう かんきょう かんきょう かんきょう かんきょう かんきょう かんきょう かんきょう かんきょう かんきょう ご利用開始のお手続き** お手続きだけで || ■**必要なもの**  $R_{\rm z}$ 888 **CASH CARD**  $+$ 012-3456789 01-2 99/99/ <u>កកក</u> **キャッシュカード <ろうきん>に届出している 電話番号の電話機** ●当金庫で「キャッシュカード発行済の普通預金口座」をお持ちの日本国内に居住している個人のお客さまが対象です。●ご利用開始のお手続きの中で、くろうきん>に届出している電話番号から認証先 電話番号に電話をかける「電話番号認証」をしていただきます。●70歳以上のお客さまが《インターネットバンキング》の利用を開始する場合は、事前にお取引店での書面お手続きが必要になります。 **サービスいろいろ! 便利でおトクな ろうきん** パソコン、スマートフォンなど、ろう **ダイレクト** きんの窓口やATMまで、行かなく ても、お好きな方法でどこからでも ご利用いただけます。 ※お勤め先によって、一部商品・サービスの取扱いができない場合があります。 ※サービスの詳細は「ろうきんダイレクト」のホームページよりご確認ください。 ※システムメンテナンスの時間帯は、ろうきんダイレクトのサービスを停止いたしますので、ご了承ください。 **STEP3 Webお知らせサービスの契約状況を確認** ろうきんダイレクト Webお知らせ にログインしてください。 を選択してください。 **Webお知らせ サービスとは** Before 残高通知書等のお知らせが多くて 管理が大変。 **ろうきんアプリからもWebお知らせサービスを登録・利用いただけます! Webお知らせサービス(アプリ版)の登録方法については、裏面を参照ください。** ※Webお知らせサービス(アプリ版)をご利用される場合は、ろうきんアプリからWebお知らせサービスの利用登録が必要です。 ※本サービスをお申込みいただくと、サービス対象の「お客さま宛通知書」は書面で発行されなくなりますので、ご注意ください。

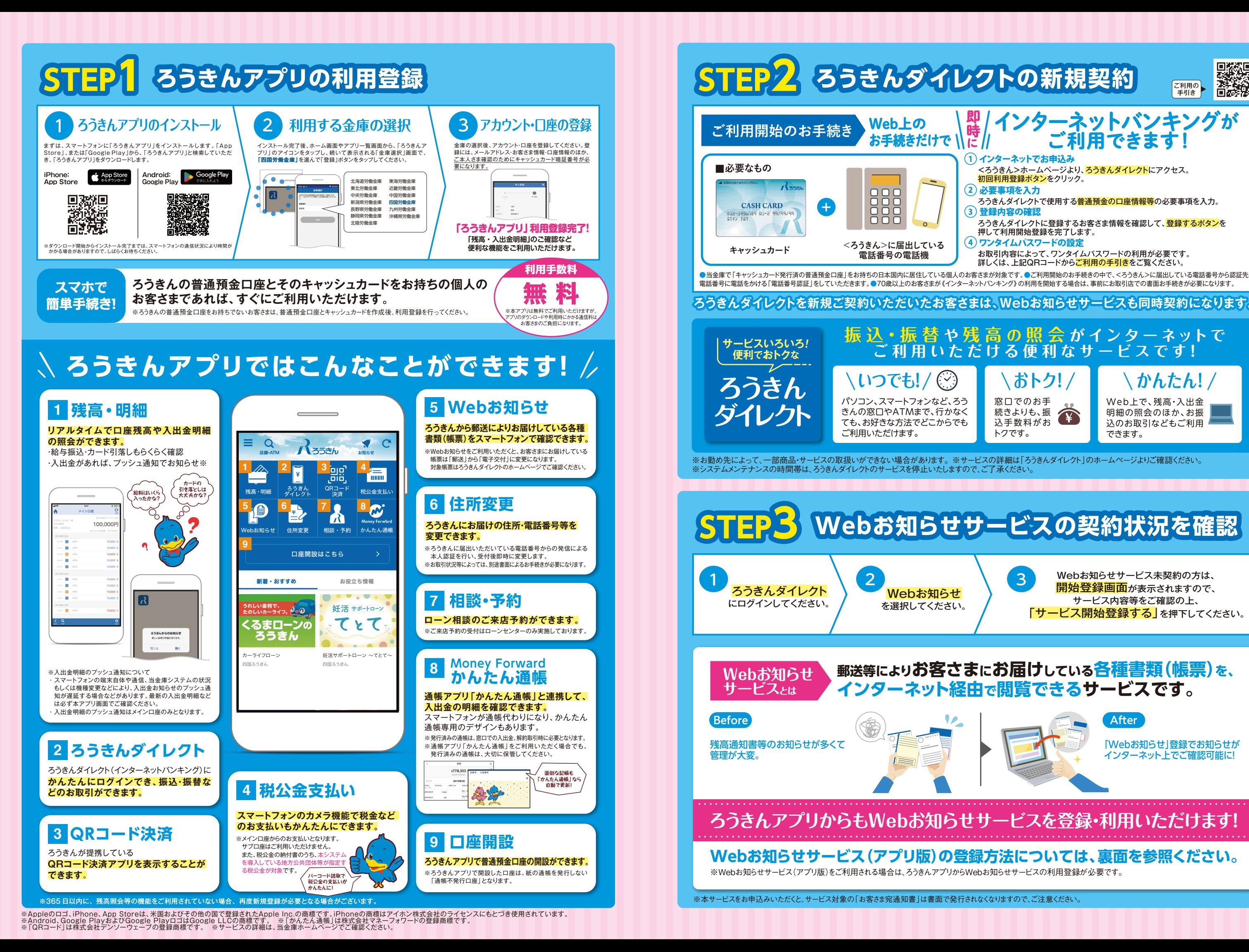

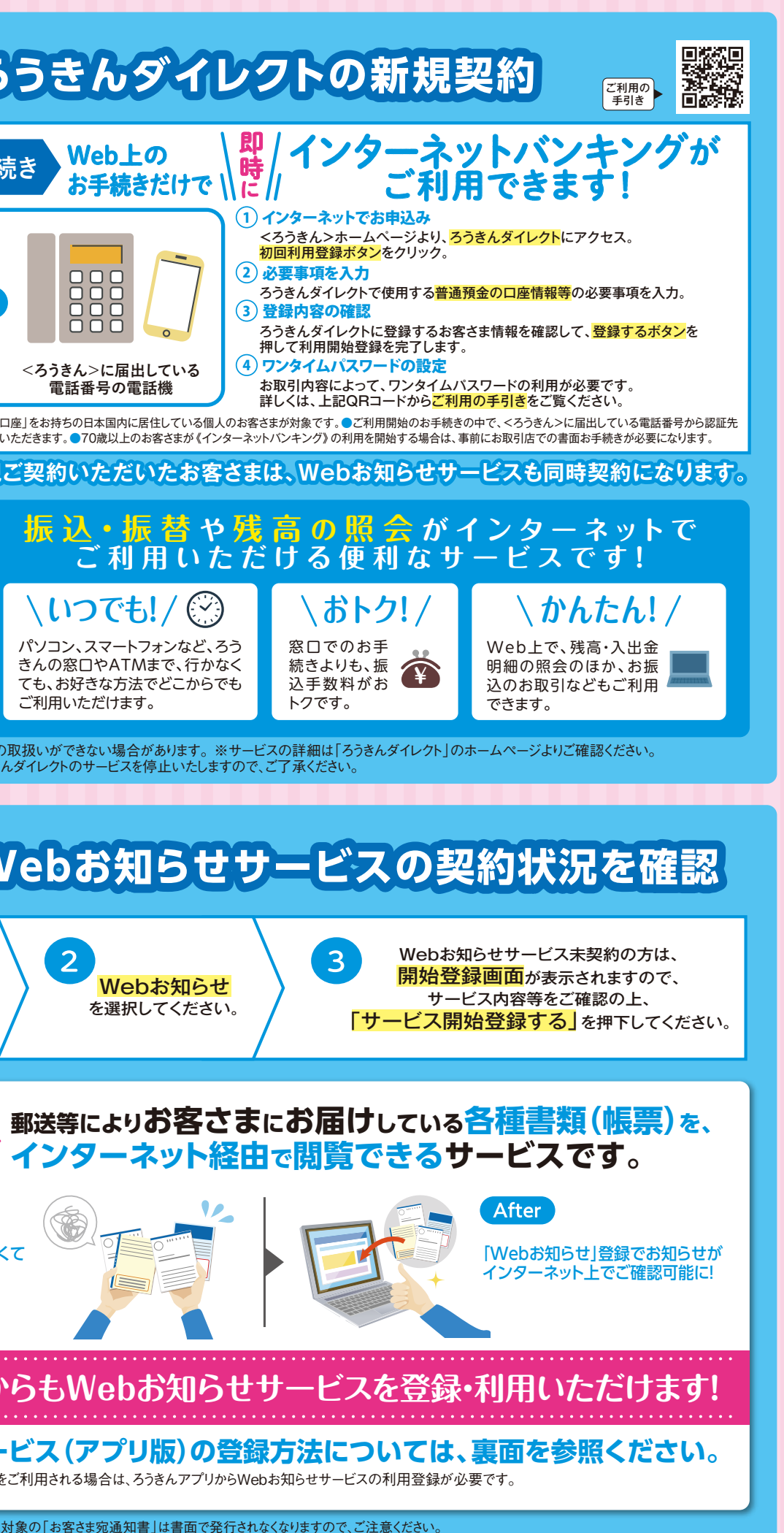